## How To Put Music On Iphone 4s [Without](http://download.tomsorg.com/get.php?q=How To Put Music On Iphone 4s Without Itunes 2013) Itunes 2013 >[>>>CLICK](http://download.tomsorg.com/get.php?q=How To Put Music On Iphone 4s Without Itunes 2013) HERE<<<

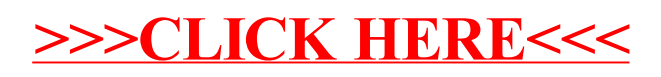